**AutoQ3 Crack**

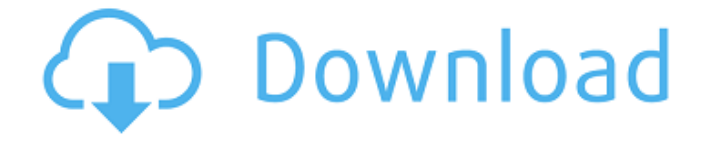

# **AutoQ3 Crack+ Free**

AutoQ3 2022 Crack is an AVISynth-generated profile for Cinema Craft Encoders. It calculates a Qvalue for the AVISynth-Settings and encodes your clip with the Q-Value. After the avisynth-process is done, AutoQ3 will watch all output files with the Q-values. If the output files have a Q-value more than 1 (1 is the AutoQ-standard), then it converts all files to mpeg2 with Q=1. If you run AutoQ3 inside of AviSynth, you can use the HUI for AviSynth, AviSynth can't handle the commandline. Please Note: □ Please read the "AutoO3Trial-Information" for all details about the Trial Version! (If you like our work please support our website and use our software, we need your support). 1.1 AUTOQ3Trial 1.2.2 Demo Site 1.2.3 Bugtracker 1.2.4 Support for CSS 1.2.5 Download 2.0 Homepage 2.1 Aims 2.2 Features 2.3 Instructions 3.0 Installer 5.0 Compability 5.1 KLMake use 5.2 Modelines 5.3 3rd party files 5.4 additional software 5.5 FAQ 6.0 Copy Protection 6.1 General Description 6.2 Copy Protection Switch 6.3 Usage 6.4 Documentation 7.0 After the Installation 7.1 Further Information 7.2 System Dependencies 8.0 Comparison with the two previous versions 9.0 About the Author Downloads: 1.0 AutoQ3Trial (40k) This is a Trial Version of AutoQ3. Use at your own risk! The Trial Version can run on any version of AVISynth from 1.0 up to and including 3.0. The Trial Version also supports AVIs, AVI-Files, VOB-Files, MPAs, MP2, AC3, WAV, Chapters, HTML and Animate. You are welcome to develop a commercial version of AutoQ3 (with all features included) and submit it to our site. You should expect a price comparable to the price of the plugins on our site. The price will be reduced

### **AutoQ3 Crack + Serial Number Full Torrent For Windows [Latest]**

AutoQ is an expression-based Q-Value Calculator (according to the new standard) with a few feature-extensions (like Custom Q values and one-pass-encodes). AutoQ can decide how to calculate a Q-value and which Q-value to calculate (Average or Maximum). With settings form AutoQ the input files, the Q-coding sequence and the output file can be adjusted. Exporting is now optional, you only need to compile AutoQ if you want to store your settings. If AutoQ modifies the m PicInfo (eg. the SourceWX/SourceWY are calculated by this function), AutoQ won't find more information about the Picture. Warning: AutoQ is still in Beta-Stage. Only a very small part of all features is finished. Also, AutoQ will be available for Cinema Craft Encoders with CCE2.66/2.67 Trial-version. For more informations (like bugs, feature requests and so on) visit the AutoQ-Wiki: The other day, Autoeq did a blog post on an alternative Q-Value Calculator called AutoQ. The good people over at Autoeq have (with their permission) included my script into the Autoeq-Plugin.

Since then I have had a lot of questions about the features of my script. AutoQ-Wiki here: AutoQ-FAQ here: Download: Download AutoQ2: Download AutoQ3: AutoQ2: For AutoQ2 I wrote a few functions. Functions: 1. The common functions They are the basis for all other functions in AutoQ2 and AutoQ3. 2. The ones that are available for the two AutoQ Variants They are the same, but the are used in a very different way. Each function is mentioned below. Some functions only exist for one variant and some are b7e8fdf5c8

# **AutoQ3 Crack**

□ For every Q-Value you want to encode. AutoQ3 will create a cronjob that will run the appropriate Y-V12/RGB-CCE parameters. After this, the Q-Number of Y-V12/RGB-CCE will be displayed on the screen. Then you have a keypad (Y-V12/RGB-CCE-Setting-Changer) that is used to confirm the Q-Number. ∏ You will be presented with a Y-V12/RGB-CCE Job. You can then change the AVISynth settings. You can also use the Q-Test- and Q-Settings-Window. ∏ After the Y-V12/RGB-CCE job is finished, the Q-Setting-Window will open again and the Q-Value will be displayed.  $\Box$  You can choose the Q-Number of the next run or you can choose to abort the run. If you choose to abort, the Q-Setting-Window will close and you will be asked to choose the Q-Number of the next run.  $\Box$ You can also save the Y-V12/RGB-CCE Job and use them later on (i.e. for your next project) For a closer look at the basic features, you can see: - H.264 - ASF/SVCD - ECLCCE - FCP Assimp-Decoder/Renderer - H.264 using 4 threads on my Quad Core i7 - YU12/YV12 - Raw-CCE - P-Frame-Skip - RenderMode - Image-Pipeline - GPUPC Requirements: □ AVISynth 3.6.3 or higher (for running AutoQ3) [ Xvid (for YV12 Decoding) [ FCP-Assimp-Decoder/Renderer [ GUISkin2 [ ] DVDPlanner (Pro)  $\Box$  CCE (Trial/1.x/2.x/2.7/2.65/2.67)  $\Box$  CCE2.6x/2.65x is required for running AutoQ3. \*AutoQ3 runs in a blender-background so that you can change any setting of AVISynth

### **What's New in the AutoQ3?**

What is Q-Value? A good encoder should have a very high Q-Value (Quality). If not, it will end up like H.264, which is a very bad format for Digital-Cinema. A good encoder should have at least a Q-Value of 50: Not only Your Own Visionaries are looking forward to Have a Decent CCE-Output, (as we do) We also have a firm belief that, only if you really understand your encoder, it will support you in the future. Based on this belief, we have added an very intelligent Q-Value-Alert to AutoQ3. You can set the Q-Values in the right column. This column will tell You, if your CCE Quality is good enough for your project or not. You could also see what Your Q-Valuation is, compared with DVDPlanner (for example). You can test your Q-Value with AutoQ3 at any time. So, after you've determined Your desired Q-Value, You can setup the encoder with a higher Q-Value than the one recorded by DVDPlanner. How can AutoQ3 be used? AutoQ3 helps you in optimizing your encoder and by doing so, You can easily get a much better output. If You would like to try AutoQ3, just open a New encode and check the Q-Values, when the encode ends up. Here is an example. In this Tutorial I use the following settings: File: x264.exe Other: - preset level 3 - qp: 57 - qp: 98 x264 options the same as the defaults - using the -auto-q option with settings used in one of the

presets from the test-picture shown here. - qp: 100 - auto-q, upper: 5.0 - auto-q, upper: 5.0 - autoq, upper: 100 - auto-q, upper: 100 - auto-q, upper: 50 - auto-q, upper: 100 - auto-q, upper: 50 auto-q, upper: 30 - auto-q, upper: 100 - auto-q, upper: 100 - auto-q, upper: 50 - auto-q, upper: 30 - auto-q, upper: 25 - auto-q, upper

# **System Requirements For AutoQ3:**

A Macintosh computer running Mac OS X 10.5.8 or later. A broadband Internet connection A MIDI controller such as a MIDI-enabled piano keyboard or a USB or FireWire musical instrument controller. MIDI controllers have up to 19 channels, all of which are available on all four JUNO voices and additional channels are available on the VJ-01 on-board effects loop. MIDI controllers can be used with either the desktop app or the iOS app. Note: MIDI controllers are NOT compatible with the iPad version of JUNO. MIDI controllers are NOT

<https://khaosod.us/classified/advert/coach-039s-eye-crack-product-key-download/> <https://mediziyashop.com/wp-content/uploads/2022/07/uniorr.pdf> <https://bizzclassified.us/advert/best-seo-company-in-noida-seo-services-agency-in-noida/> <https://usalocalads.com/advert/myie9-browser-crack-free-download-mac-win-final-2022/> [https://wakelet.com/wake/ugDPKFMQKBcDH\\_4W5DWzx](https://wakelet.com/wake/ugDPKFMQKBcDH_4W5DWzx) <http://srilankapropertyhomeandland.com/wp-content/uploads/2022/07/kenwhit.pdf> [http://educationalliance.org/2022/07/efficient-lady-039s-organizer-network-crack-keygen-full](http://educationalliance.org/2022/07/efficient-lady-039s-organizer-network-crack-keygen-full-version-2/)[version-2/](http://educationalliance.org/2022/07/efficient-lady-039s-organizer-network-crack-keygen-full-version-2/) <https://portalnix.com/decochek-portable-crack-activator/> <http://westghostproductions.com/2022/07/04/gmailer-incl-product-key-download-x64/> <https://corporateegg.com/portable-schedule-manager-product-key-free/> <http://www.flyerbee.com/?p=180760> [https://lombard-magnet.ru/2022/07/04/hulu-grabber-crack-with-key-download-3264bit](https://lombard-magnet.ru/2022/07/04/hulu-grabber-crack-with-key-download-3264bit-updated-2022/)[updated-2022/](https://lombard-magnet.ru/2022/07/04/hulu-grabber-crack-with-key-download-3264bit-updated-2022/) [https://portalnix.com/desktop-ghost-commander-crack-activation-code-with-keygen-free-for](https://portalnix.com/desktop-ghost-commander-crack-activation-code-with-keygen-free-for-windows/)[windows/](https://portalnix.com/desktop-ghost-commander-crack-activation-code-with-keygen-free-for-windows/) <http://bonnethotelsurabaya.com/?p=33880> <http://richard-wagner-werkstatt.com/?p=68516> <http://www.vidriositalia.cl/?p=36444> <http://www.yourhomeinbarcelona.com/2022/07/04/qwikmark-portable-free-latest-2022/> <https://digikiosk24.com/formsassistant-with-registration-code-download/> <https://versiis.com/39369/windows-7-dreamscene-activator-crack-activation-download-x64/> <https://delicatica.ru/2022/07/04/barcodes1d-crack-2022-latest/>